# [Sysadministrivia](http://sysadministrivia.com/)

## **Linux, Lagers, and Late Nights**

# S0E5: "Textual Attraction"

**Posted** 2015-04-22 07:25 **Modified** 2017-07-16 17:57 **Comments** [0](http://sysadministrivia.com/episodes/S0E5#comments-head)

#### **Navigation**

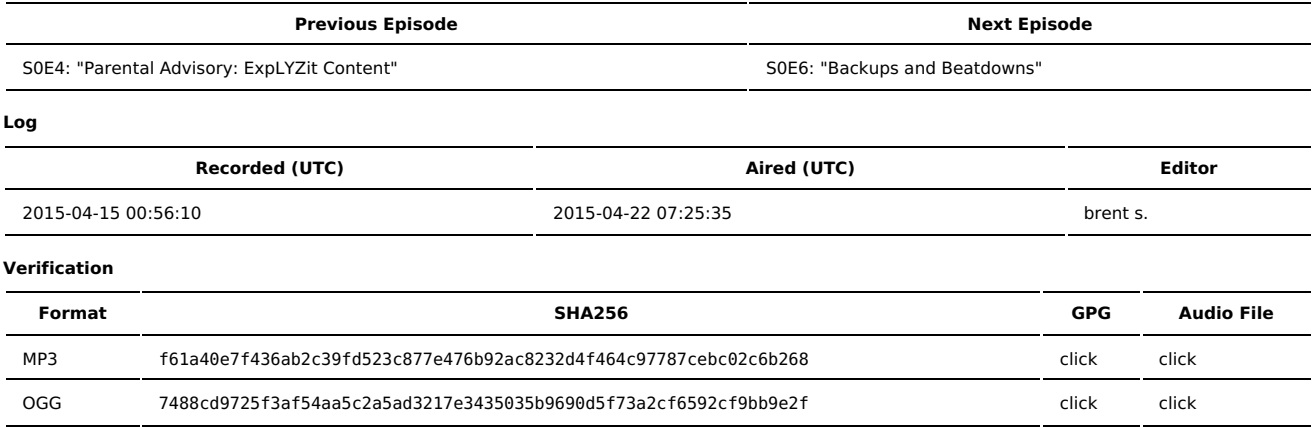

Quicklisten:

We talk about alternate keyboard layouts, learning Vi(m), email attachments, and the Truecrypt audit

- [Notes](http://sysadministrivia.com/episodes/S0E5#notes)
- [Errata](http://sysadministrivia.com/episodes/S0E5#errata)
- **[Music](http://sysadministrivia.com/episodes/S0E5#music)**

### **Notes**

- Jthan's twitter is **[@jrdemasi](https://twitter.com/jrdemasi)**, his Facebook is **[jrdemasi](https://www.facebook.com/jrdemasi)**, and his blog is (will be) **[http://jonathandemasi.com](http://jonathandemasi.com/)[/](http://sysadministrivia.com/show/hosts)**. These have been added to our bio page.
- 'Get On [with](http://www.youtube.com/watch?v=nMUnbNPCoSw) It!'
- **[vi](http://en.wikipedia.org/wiki/Vi)** is originally released under a [BSD](http://en.wikipedia.org/wiki/BSD_licenses#4-clause_license_.28original_.22BSD_License.22.29) / [CDDL](http://en.wikipedia.org/wiki/Common_Development_and_Distribution_License) license. Proprietary implementations exist, but most implementations are under some FLOSS license. It was formed as a rewrite/improvement upon [ex.](http://en.wikipedia.org/wiki/Ex_%28text_editor%29)
- **[vim](http://en.wikipedia.org/wiki/Vim_%28text_editor%29)** is under a Free Software/"charityware" license ("charityware" meaning you are encouraged to donate to needy children in Uganda as a form of thanks to the author), with its own license- the Vim [license](http://vimdoc.sourceforge.net/htmldoc/uganda.html#license).
- Regular expressions, or "regex(es)", are actually [really](http://www.regular-expressions.info/tutorial.html) easy to learn. And yeah, it only takes about a day. Learn what the following do and you're very well on your way:  $[ ] { } \cdot * + ? \setminus \mathsf{h}$
- You can see the differences between emacs/vi(m) commands [here](http://www.wlindley.com/gnu/vi.htm).
- The Interactive Online Vim Tutorial is [here.](http://openvim.com/tutorial.html) **vimtutor(1)** is typically installed as long as you have vim installed.
- But basically you just need to know **Esc**, **\*:q**, **:q!,** and **:wq!**.
- We mention [SysAdmin](http://sysadminday.com/) Day. It's coming up!
- [TrueCrypt](http://truecrypt.sourceforge.net/)'s audit has [finished.](http://it.slashdot.org/story/15/04/03/1223216/truecrypt-audit-no-nsa-backdoors) I mention [BitLocker,](http://windows.microsoft.com/en-us/windows7/products/features/bitlocker) [FileVault](https://support.apple.com/en-us/HT4790), and [LUKS](https://guardianproject.info/code/luks/) / [cryptsetup](https://gitlab.com/cryptsetup/cryptsetup), along with [CipherShed](https://ciphershed.org/), the TrueCrypt fork (and their [wiki](https://wiki.ciphershed.org/)), the [OpenCrypoAudit](https://wiki.ciphershed.org/) Project, [GELI,](http://en.wikipedia.org/wiki/Geli_%28software%29) and [tc-play](https://github.com/bwalex/tc-play).
	- We didn't mention it, but BitLocker doesn't have any known vulnerabilities (aside from things like, you know, the [Cold-Boot](http://en.wikipedia.org/wiki/Cold_boot_attack) Attack and such). However, that doesn't mean they [don't](http://en.wikipedia.org/wiki/BitLocker#Security_concerns-) exist just that they aren't known, and it hasn't undergone an unbiased, third-party audit. Nor can it be, since the only way to access the code is through being a Microsoft-certified Partner/Enterprise, and even then- only under an NDA. They've also seriously [weakened](http://spi.unob.cz/presentations/23-May/07-Rosendorf%20The%C2%A0BitLocker%C2%A0Schema.pdf) it recently.
- You can read about Android being sneaky bullshitting bastards [here](http://arstechnica.com/gadgets/2015/03/google-quietly-backs-away-from-encrypting-new-lollipop-devices-by-default/).
- The Twitter conversation I reference can be found [here,](https://twitter.com/roseveleth/status/587986503495786496) the article it linked to is [here](https://medium.com/message/one-does-not-simply-send-an-email-54b68fa33992). If the Twitter exchange gets removed, you can view a screencap [here](http://sysadministrivia.com/images/7.png). (created via the [ScreenGrab!](https://addons.mozilla.org/en-US/firefox/addon/screengrab-fix-version/) Firefox plugin)
- GnuPG GUIs (more listed [here](https://www.gnupg.org/related_software/frontends.html):
	- [Enigmail,](https://www.enigmail.net/home/index.php) a plugin to Thunderbird to help incorporate usage (key management, signing/encrypting emails, fetching keys automatically, etc.). My personal recommendation; if you use Enigmail, you can perform all of your GnuPG tasks rather comfortably without ever needing to use the command-line.
	- [Seahorse,](https://wiki.gnome.org/Apps/Seahorse) GNOME's GnuPG GUI. It's alright, but kind of hard to use and very dumbed-down. I don't recommend it.
	- KDE users can use [KGpg.](https://utils.kde.org/projects/kgpg/) I haven't even used KDE in years so I can't vouch for this one.
	- Windows users can use [GPG4Win](http://www.gpg4win.org/)...
	- Whereas Mac OS X users can use [GPGTools.](https://gpgtools.org/)
- Plus the [FSF](http://www.fsf.org/) has a guide to [GnuPG,](https://emailselfdefense.fsf.org/en/) and the [EFF](https://www.eff.org/) does [also](https://ssd.eff.org/en/). Both are very good.
	- The FSF's is a little easier to follow, it's very straight and to the point.
	- The EFF's is much more comprehensive and is designed for those who perhaps take special interest in GnuPG's encryption abilities.
	- Yes, both have screenshots.
- I mention the WoT ("Web of Trust"). You can read more about it [here](http://www.rubin.ch/pgp/weboftrust.en.html), but one of the best (if not ugliest) explanations of it can be found here.
- The episode I was referring to (when we talk about Moxie Marlinspike) was actually [S0E1.](http://sysadministrivia.com/episodes/S0E1)
- **XMPP**, [encrypted](https://otr.cypherpunks.ca/) (via the [Pidgin](http://pidgin.im/) plugin)
- If you want to share ideas on encryption, you can get in touch with us via our [contact](http://sysadministrivia.com/contact) page.
- You can also use our contact page (linked above) to connect to our IRC channel.
- We DO offer [GPG-signed](http://sysadministrivia.com/news/verifying-episode-integrity) episodes!
- RFC's, or Request for Comments, are documents written and submitted by members of the IETF (Internet Engineering Task Force). They're basically like blueprints for how the Internet works.
- If you ever hear me reference an RFC, you can look it up [here](https://www.rfc-editor.org/search/rfc_search.php) (official) or [here](http://tools.ietf.org/rfc/index) (use the "Doc fetch" search bar on the left).
- The Android XMPP client we used a lot was [Xabber](http://www.xabber.org/).
- And the OpenPGP implementation I mention for Android is [APG](http://www.thialfihar.org/projects/apg/)
- The Sholes/QWERTY-US keyboard layout looks like [this](http://i.imgur.com/HhDxWSV.png) (for our international listeners), and typically sees very little deviation. Some may have more keys, or more modifiable keys, or the Enter/Return button in a different shape, but generally this is what you can expect if you sit in front of a QWERTY/Sholes keyboard.
- For contrast, this is the [Dvorak](http://en.wikipedia.org/wiki/Dvorak_Simplified_Keyboard) keyboard layout [here](http://clojure.roboloco.net/wp-content/uploads/2010/11/dvorak1.png).
- And [this](https://lh6.googleusercontent.com/DCVxP6vW9ldMmbxwE5cNt6pcTTRk3JvVTDV5-Q7GX-LKBQZ5kgTPLSCFhSzShcZrLm2nMMMNRoclPu9Pltuv0rr7WKJ85FBDfD1OagIF_JsEgnjTMc8) is the [Colemak](http://en.wikipedia.org/wiki/Keyboard_layout#Colemak) layout.
- I mention several typing tutors:
	- [DvorakNG](http://freshmeat.net/projects/dvorakng/)
	- [Dvorak7min](https://github.com/yaychris/dvorak7min)
	- **[Klavaro](http://klavaro.sourceforge.net/en/)**
	- **[KTouch](https://edu.kde.org/applications/all/ktouch)**
	- [Dvorak.nl](http://dvorak.nl/)
	- **[TypeYourWay.com](http://typeyourway.com/)**
	- [Programmer-dvorak.appspot.com](http://programmer-dvorak.appspot.com/)
	- And, my personal favourite/recommendation, [GTypist](https://www.gnu.org/software/gtypist/)

### **Errata**

This episode had to be put on hiatus initially because I totally had a nonstop vomit rollercoaster of a night the first time we tried to record it. TMI? 2BAD.

- We ''totally'' absolutely forgot to talk about documentation. Whoops! It's been pushed to a later episode.
- I was... sort of right about OpenPGP and XMPP. The XEP ("XMPP Extension Protocols") for it is [XEP-0027.](http://www.xmpp.org/extensions/xep-0027.html) However, it was obsoleted and not made a part of the official XMPP standard.
	- But Pidgin still [totally](https://github.com/segler-alex/Pidgin-GPG/wiki) has a plugin for it.
- IANAD (I Am Not A Doctor): I personally started using Dvorak to ease physical strain of extended typing periods, and I have found it to be a positive difference. What works for my body may not work for yours. Be sure to seek professional, accredited, licensed medical counsel before switching to Dvorak (or any other alternate keyboard layout) to ease typing discomfort, as it may be a sign that you should stop typing for a little while altogether or else risk making a serious health condition even worse.

## **Music**

#### **Music Credits**

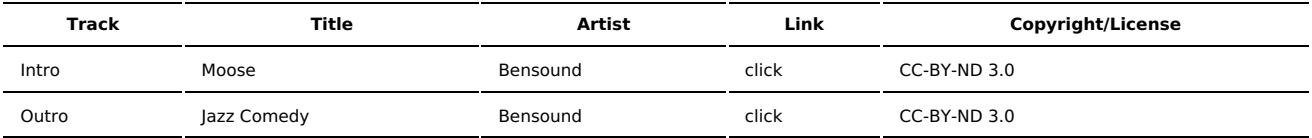

(All music is royalty-free, properly licensed for use, used under fair use, or public domain.)

**Author** [r00t^2](http://sysadministrivia.com/episodes/?author=r00t%5E2) **Categories** (Pilot [Season\)](http://sysadministrivia.com/category/pilot/)

### **Comments**

There are currently no comments on this article.

Published with [Textpattern](http://textpattern.com/) CMS